## **MEGAGAME 64**

## **Scuola di videogame L'editor musicale: la routine IRQ**

*Sorpresi? Niente paura il ((videogioco tutto nostro)} ha solo preso una puntata di ferie, almeno dal punto di vista del titolo iniziale, visto che in questo numero le due sezioni del Megagame 64 sono fuse insieme. Infatti parleremo del listato che trovate in queste pagine che, oltre ad essere la routine fondamentale dell'editor musicale delle scorse due puntate, sarà inserita nel megagame per realizzare la colonna sonora*

Primo avvertimento da farvi è: la routine è perfettamente (...forse sono stato troppo ottimista) funzionante, ma manca di alcune parti, come la modulazione del DUTY-CICLE e gli effetti «speciali», tuttavia può essere utilizzata anche così come ve la presento; in seguito vi comunicherò le aggiunte da fare... sempre che ciò vi interessi. Cerchiamo di non creare confusione e cominciamo dall'inizio.

Innazitutto vediamo come è stato scritto il listato, ovvero quale Assembler ho usato; il suo nome, almeno a detta della scritta di partenza, è Assembler V3 di Yves Han. Si lancia con un SYS 4408 e lascia a disposizione dell'utente 36324 byte liberi. È un Assembler molto pratico perché fa diretto utilizzo dell'editor del Basic, ovvero possiamo utilizzare istruzioni in LM come se fossero istruzioni Basic. È possibile quindi utilizzare variabili per le etichette e altri comandi come l'OLD o l'AUTO che ci permettono, rispettivamente, di recuperare un programma cancellato con NEW e di avere la numerazione automatica delle linee del listato, ad ogni return; altre possibilità sono l'utilizzo di norni per variabili ed etichette lunghi fino ad 8 caratteri e di cifre in esadecimale (precedute da \$) o binarie (precedute da %). Se non possedete un Assembler di questo tipo la digitazione del listato si presenta molto tediosa.

Le linee dalla 100 alla 120 sono le direttive per assernblare tutto ciò che si trova tra queste e il comando NEXT PASS (linea 14000).

La routine si avvia, una volta assemblata, con SYS 28672 (\$7000) e si «accoda» ad eventuali modifiche della IRQ, visto che, una volta terminata la sua esecuzione, salta al valore precedentemente contenuto nelle locazioni \$0314 e \$0315 e non direttamente a \$EA31.

Dalla linea 200 in poi troviamo la routine musicale vera e propria. Nella locazione indicata dall'etichetta MU-SATT (d'ora in avanti diremo semplicemente il nome dell'etichetta) bisogna depositare un valore da 1 a 10, ovvero scegliere la musica da attivare. Lo zero

equivale a nessuna musica e in tal caso si salta alla OLDIRQ.

Depositato un numero valido (la routine non controlla se il numero inserito è maggiore di 10) nel caso esso sia differente dall'ultima IRQ (UMUSATI indica il valore che aveva la MUSATT all'IRQ precedente) si attiva la nuova musica saltando a NEWMUS. Si codifica quindi il valore fornito in pezzo iniziale e pezzo finale, servendosi della tabella MUSICA che è stata precedentemente ordinata dall'utente con una serie di 20 valori (o meno, se le musiche sono minori di 10), che indicano appunto il pezzo iniziale e il pezzo finale di ogni musica.

L'assegnazione dei valori alle LABEL del listato avviene a partire dalla linea 13000. Decodificati il PPEZZO e il CPEZZI si passa all'identificazione della traccia di start (STRACC) e del numero di tracce da eseguire (ETRACC) e si effettua la riassociazione dei 16 strumenti. Vediamo come deve essere preparata questa struttura dati.

A partire dalla locazione DATI e per le 99 successive troviamo tutte le STRACC; da DATI+100 a DATI+199 tutte le ETRACC; da DATI+200 a DA-TI+299 tutti i primi e secondi strumenti (rispettivamente nel nibble basso e nel nibble alto) e così via fino al 15esimo e 16esimo strumento. Questo per ciò che riguarda i pezzi. Con la STRACC si ricavano i tre blocchi delle voci che sono disposti nel seguente modo: da DA-TI+1000 a DATI+1255 tutti i blocchi delle voce 1; da DATI+1256 a DA-TI+1511 quelli della voce 2; da DA-TI+1512 a DATI+1767 quelli della terza voce. Impostata la CPAUSA ad 1, che, essendo un contatore per attendere la IRQ dell'aggiornamento dati, viene decrementata ad ogni IRQ, l'aggiornamento sarà immediato. La VPAUSA è il valore da assegnare a CPAUSA (selezionabile dall'utente) quando quest'ultimo si azzera. Dalla linea 750 in poi troviamo l'aggiornamento della prima voce. Esso avviene solo nel caso la voce sia attiva, ovvero se in VOCEATT1 c'è uno zero (per le voci 2 e 3 si controlla VOCEATT2 e VOCEATI3). Normalmente tutte le

voci sono attive. A questo punto bisogna ricavare la locazione di memoria dalla quale prelevare la nota e lo strum/ eff, basandosi sul PBLOC1 (numero del blocco della voce 1). I blocchi sono disposti a partire dalla locazione DA-TI+1792; il primo byte di un blocco indica la nota (da O a 93, per coprire le otto ottave disponibili). mentre il secondo indica lo strum/eff e così via fino al 128esimo byte. Per ogni unità indicata dal PBLOC1 quindi occorre un incremento della locazione base di 128 byte. Ciò si ottiene con la seguente operazione: si prende il PBLOC1 e lo si shifta (LSR) a destra; se il CARRY è settato vuoi dire che il PBLOC1 contiene un valore dispari quindi sicuramente ci deve essere un delta dalla locazione DA-TI+1792 di 128 nel byte basso del puntatore che stiamo costruendo, quindi in \$FB viene depositato 128 e il valore contenuto nell'accumulatore in seguito allo SHIFT viene usato come byte alto, quindi depositato in \$FC. Ora in \$FB, \$FC c'è il delta da aggiungere a \$FC il DATI+1792/256 che essendo allineato con la «pagina» non comporta resto da aggiungere a \$FB. Trasferiamo nel registro Y il valore contenuto in CBLOC (puntatore interno del blocco) e usiamo l'indirizzamento indicizzato per

ottenere finalmente il valore della nota. Nell'eventualità che detto valore sia il 254 la routine lo riconosce come STOP, quindi si organizza in modo da farlo riconoscere come tale alla prossima routine di gestione delle voce; se invece il valore è il 255 allora si tratta di uno SPAZIO e la voce non deve subire aggiornamenti (si passa direttamente a quella successiva). Se infine il valore è compreso tra O e 93 (gli altri valori non devono essere utilizzati) vengono ricavati i LB e HB della frequenza della nota tramite dedicate tabelle (NOTAL, NO-TAH). Ottenuta la nota si preleva il successivo byte che viene scomposto in strumento e in effetto. Un comportamento simile lo abbiamo per le altre due voci fin quando non arriviamo alla routine CKCONT, la quale serve al fine di aggiornare il CBLOC e eventualmente la STRACC, quindi il PPEZZO ecc. Se la musica è terminata si ricomincia da capo.

Siamo giunti così alla routine STRU-MEFF che è appunto quella che si occupa degli aggiornamenti delle voci e della gestione delle modulazioni (... in un prossimo futuro anche degli effetti).

Vediamo la struttura dati degli strumenti. Dalla linea 13530 in poi troviamo 16 blocchi di dati che settano i 16 strumenti con parametri scelti a caso. Il primo byte di ogni blocco dati contiene l'AD, segue quindi l'SA, la forma d'onda, il DUTY-CICLE (2 byte). la frequenza di taglio del filtro (2 byte). la risonanza, i filtri da attivare, la frequenza di modulazione del filtro, quella di modulazione della frequenza-nota e quella di modulazione del duty-cicle (anche se, per ora, non è utilizzata). segue ancora l'ampiezza della modulazione del filtro, quella della frequenza e quella del duty-eicle. Il 16esimo byte è di riempimento. La struttura dati EFFDATI non è presente ma dovrebbe comprendere un blocco di 10 byte per ogni effetto. Per ogni voce ci sono due buffer che contengono lo strumento e l'effetto attuali, o meglio tutti i dati della struttura che li identifica. Vediamo come dal valore contenuto in STRUM1 (o comunque STRUM2 o STRUM3). che è compreso tra O e 15, si ricavano i dati da inserire nel buffer (BUFSTR1, 2 o 3). Sappiamo già che in STRUM1 non c'è il numero dello strumento da utilizzare come effettivo, ma che tale numero deve essere convertito servendosi della tabella realizzata dalla routine che seleziona i pezzi (quella vista nella parte relativa all'impostazione iniziale della musica). Ottenuto il numero reale dello strumento possiamo final-

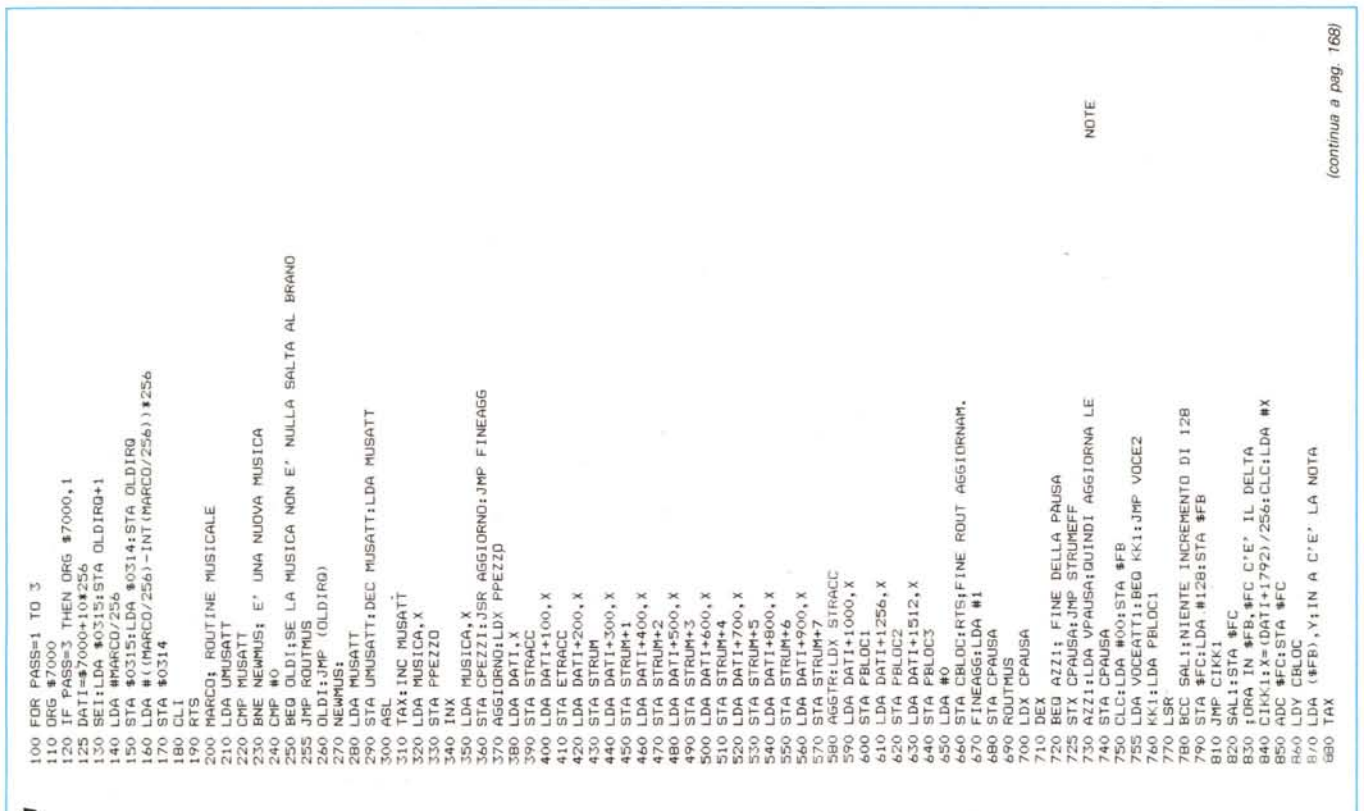

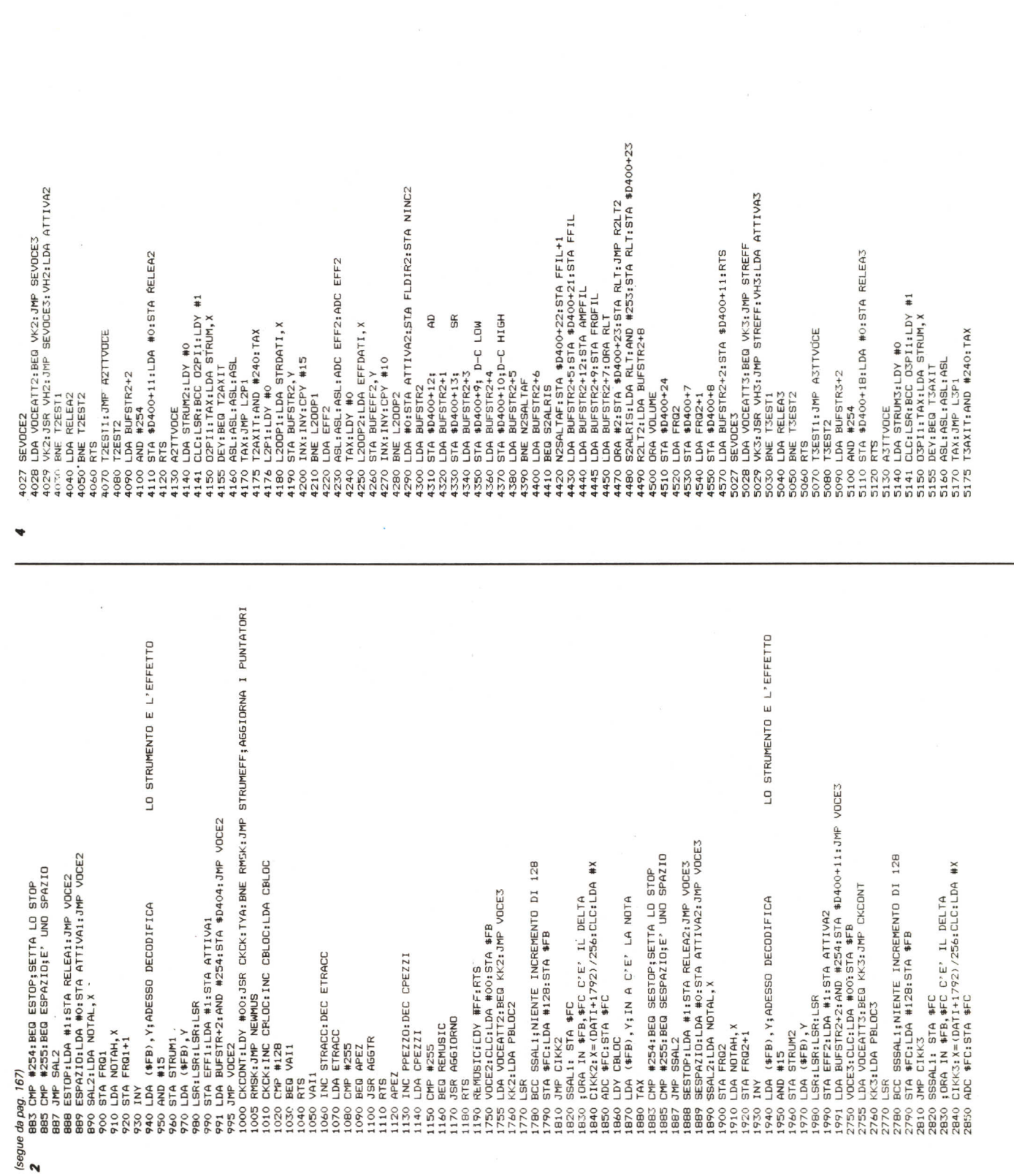

170) continua a pag. Saxoo Dom ByBRTRS-6<br>Saxoo Dom ByBRTRS-6<br>Saxoo Dom ByBRTRS-45 a saxoo +223679.FFIL-1<br>Saxoo NDSALIFRS RS ARE FIL-1<br>SAXOO NDA BYERTRS-4-23679.ART RTL-1<br>SAXOO DOM BYERTRS-4-21679.ART RTL-1<br>SAXOO DOM BYERTRS-4-31679.ART<br>SAXOO D L3OOP2<br>#0:5TA ATTIVA3:5TA FLDIR3:5TA NINC3<br>BUFSTR3 V UN EFFS<br>O ASL:ASL:ASL:ADC EFF3:ADC EFF3<br>NO I3ODPIN ADC EFF3:ADC EFF3<br>NO I3ODPIN EFF5:Y<br>SO INX:INY:DPY #10<br>70 INX:INY:DPY #10 24.10 starward.ir, m<br>2520 JMP STREFF2<br>2520 JMP STREFF2<br>2520 DMP FR01+1, x<br>2520 DMP FR01+1, x<br>2520 DMP FR01+1, x<br>2520 DMP R01-1, x<br>2520 DES INCR2<br>3530 JMP STREFF2<br>3530 JMP STREFF2<br>3530 JMP STREFT4115, v<br>3530 DES PR01-1, x<br>3 o DN Housin A<br>
o DA BUFSTR3<br>
o DA BUFSTR3<br>
o DA BUFSTR3-1<br>
o DA BUFSTR3-1<br>
o DA BUFSTR3-1<br>
o STA BU600-203<br>
o DA BUFSTR3-5<br>
o DA BUFSTR3-5<br>
o DA BUFSTR3-5<br>
o DA BUFSTR3-6<br>
o DA BUFSTR3-6<br>
o DA BUFSTR3-6 L3P1:LDY #0<br>L3OOP1:LDA STRDATI,X STA BUFSTR3,Y<br>INX:INV:CPY #15 BNE L300P1 5176 L3P1:LDY #<br>5180 L300P1:LDA<br>5190 STA BUFSTR BNE 5200 in, SETTA LA FORMA D'ONDA LO STRUMENTO E L'EFFETTO NEL BUFFER MOLTIPLICA PER 10 22/0 NKE LNY: LPY #10<br>22/0 NKE LNY: LPY #10<br>22/0 LDA #0.5TA ATTIVA1: STA FLDIR: STA NINC<br>23/0 LDA #0.5TA \$1600-55<br>23/0 LDA \$16761-1<br>23/0 LDA \$16761-1<br>23/0 LDA \$16761-1<br>23/0 LDA \$16761-1<br>23/0 LDA \$16761-1<br>23/0 LDA \$1681742<br> E INFINE CMP #254:BEQ SSESTOP:SETTA LO STOP<br>OMP #255:BEQ SSESPAZIO;E' UNO SPAZIO<br>SSESTOP:LDA #1:STA RELEA3.JMP CKCONT<br>SSESTOP:LDA #1:STA RELEA3.JMP CKCONT<br>SSESAZ2.LDA NOTAL,\$TA ATTIVA33.JMP CKCONT LDA VOCEATTI:BEG VKI:JMP SEVOCE2<br>VKI:JSR VHI:JMP SEVOCE2:VHI:LDA ATTIVAI<br>BNE TESTI 32 AVH FRASTI<br>40 LDA (\$FB),Y\$ADESSO DECODIFICA<br>60 LDA (\$FB),Y<br>50 STAM (\$FB),Y<br>70 LDA (\$FB),Y<br>90 STA LERS:LSAL-BR ATTLVA3<br>91 LDA BUFSTR3\*2:AND #254:STA \$D400+18<br>22 STRUNCEONT<br>22 STRUNCEONT 2990 GREETSLUA HERSIAN 471 VAS<br>2990 GREETSLUA HERSIAN HERSIAN 4704-18<br>2990 LDA BUESNTRA-2-AND 4254-5174 \$000-18<br>2022 SIRUMEEF II.1850 WII.1978 SEVOCE2<br>2022 SIRUMEEF II.1978 WII.1978 SEVOCE2:<br>2023 MAR RELEAL<br>2029 DER RELEAL CBLOC<br>(\$FB),Y;IN A C'E' LA NOTA BUFSTR+2: STA \$D404: RTS ; DRA VOLUME<br>STA \$D400+24<br>LDA FRQ1<br>STA \$D400 STA FRQ3<br>LDA NOTAH,X<br>STA FRQ3+1 LDA FRQ1+1<br>STA \$D401<br>LDA BUFSTR+ **ASEE** 2860<br>2870 2888 2920 3500<br>3510 5530 3520 2885<br>2887 0682 2900 2910 2980 **PRR** 2883

3

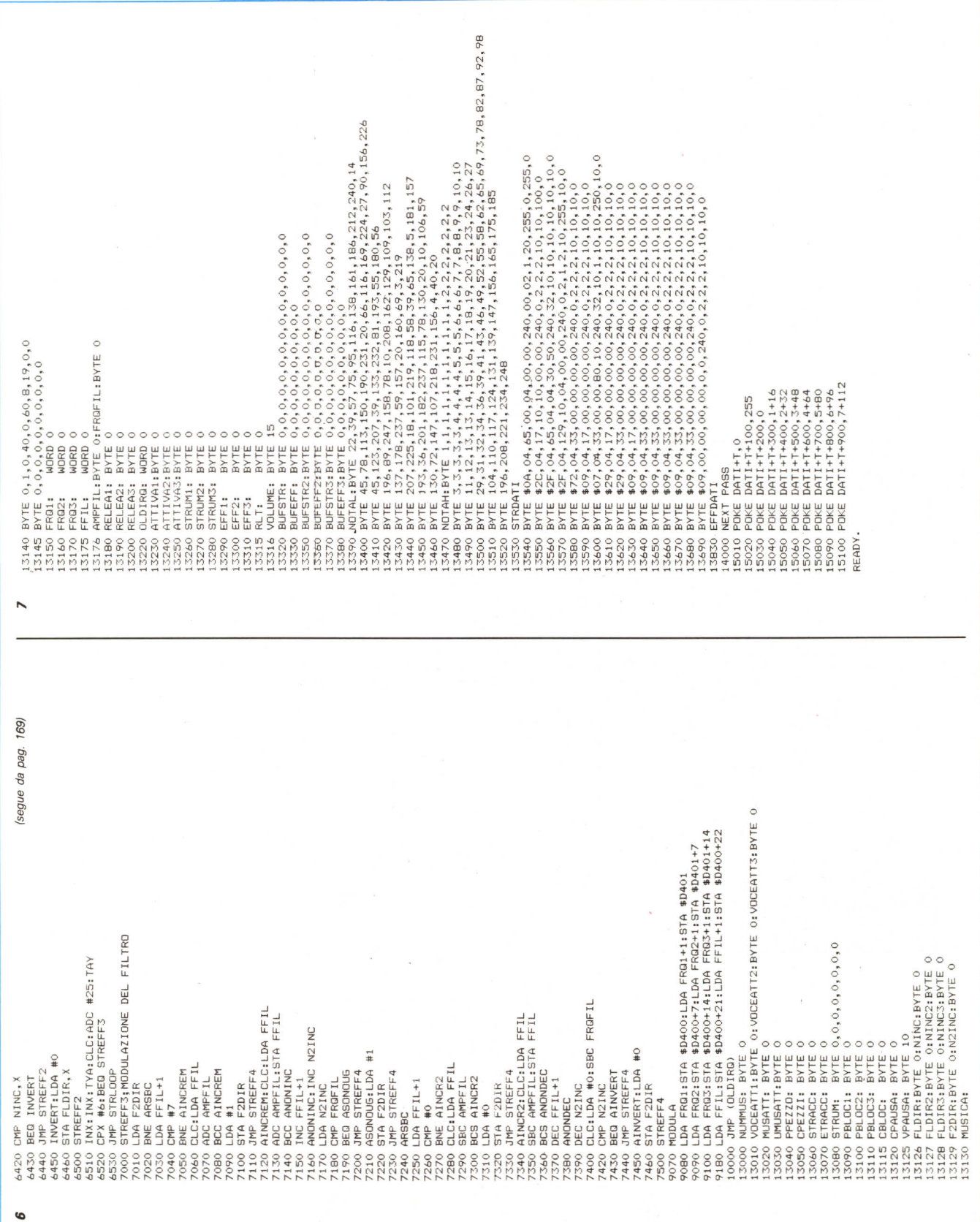

## **Megaposta**

Ragazzi, sono arrivate diverse lettere in risposta al mio invito di scrivere una storia per il megagame! Sono molto contento per questo, ma non posso cominciare a pubblicarne i contenuti, sia perché questa puntata è già abbastanza pienotta, sia perché voglio aspettare ancora un po'. Chissà che non ne venga fuori un nuovo Asimov...

mente trasferire con un loop (linee 3180- 3210) di 16 passate i dati nel buffer. Segue la routine di trasferimento dei dati dell'effetto che utilizza il suo loop a 10 passate (linee 3250-3280). Ottenuti i nostri buffer possiamo effettuare il trasferimento decisivo nei registri del SID, dedicando particolare attenzione all'utilizzo dei filtri (linee 3380-3510). L'ultimo parametro è ovviamente la forma d'onda, che come noto fa «partire» il processore. Andiamo ad analizzare la subroutine STREFF, la quale si occupa delle modulazioni (linee da 6000 in poi). La prima modulazione è quella della frequenza; questa parte di routine viene eseguita 3 volte per le tre voci. La «variabile» FLDIR indica la direzione, ovvero se la frequenza deve essere incrementata o decrementata. La variabile NINC indica il numero di volte che la frequenza è stata INC/DECrementata. Il valore dell'AMPIEZZA della modulazione viene addizionato/sottratto fin quando il valore di NINC diventa pari alla FRE-QUENZA di modulazione (quando si decrementa il valore deve essere pari al negativo della frequenza); a tal punto si inverte il valore di FLDIR (da O a 1 o viceversa). Nell'eventualità che l'INC/

DECremento comporti un'uscita dai limiti imposti il FLDIR verrà invertito prima di ottenere una... stonatura (in altre parole, se, ad esempio, un incremento porterebbe la frequenza della nota ad un valore più alto del massimo, non ci sarà incremento, quindi non ci sarà il passaggio alle basse frequenze). Anche per il filtro c'è la modulazione, che in questo caso è unica per le tre voci e inoltre ha un range più ristretto. La routine MODU-LA (9070 e seguenti) trasferisce i valori della frequenza e del taglio del filtro nei rispettivi registri SID. Da notare che se non si desidera avere modulazione basta impostare l'AMPIEZZA pari a zero. Il volume del sonoro deve essere impostato nella locazione VOLUME e non direttamente nel SID, perché altrimenti si andrebbero ad alterare i filtri impostati dalla routine. Le linee della 15010 in poi servono a creare una struttura dati iniziale per ciò che riguarda i pezzi da suonare, ma non è indispensabile (l'ho usata io per le prove). Non mi resta altro da aggiungere se non che nella prossima puntata ci occuperemo dell'editor (speriamo di poter pubblicare il listato) e delle parti mancanti. A presto.

**IMPORTAZIONE E DISTRIBUZIONE DIRETTA PER L'lT ALIA PERSONAL COMPUTERS CON**

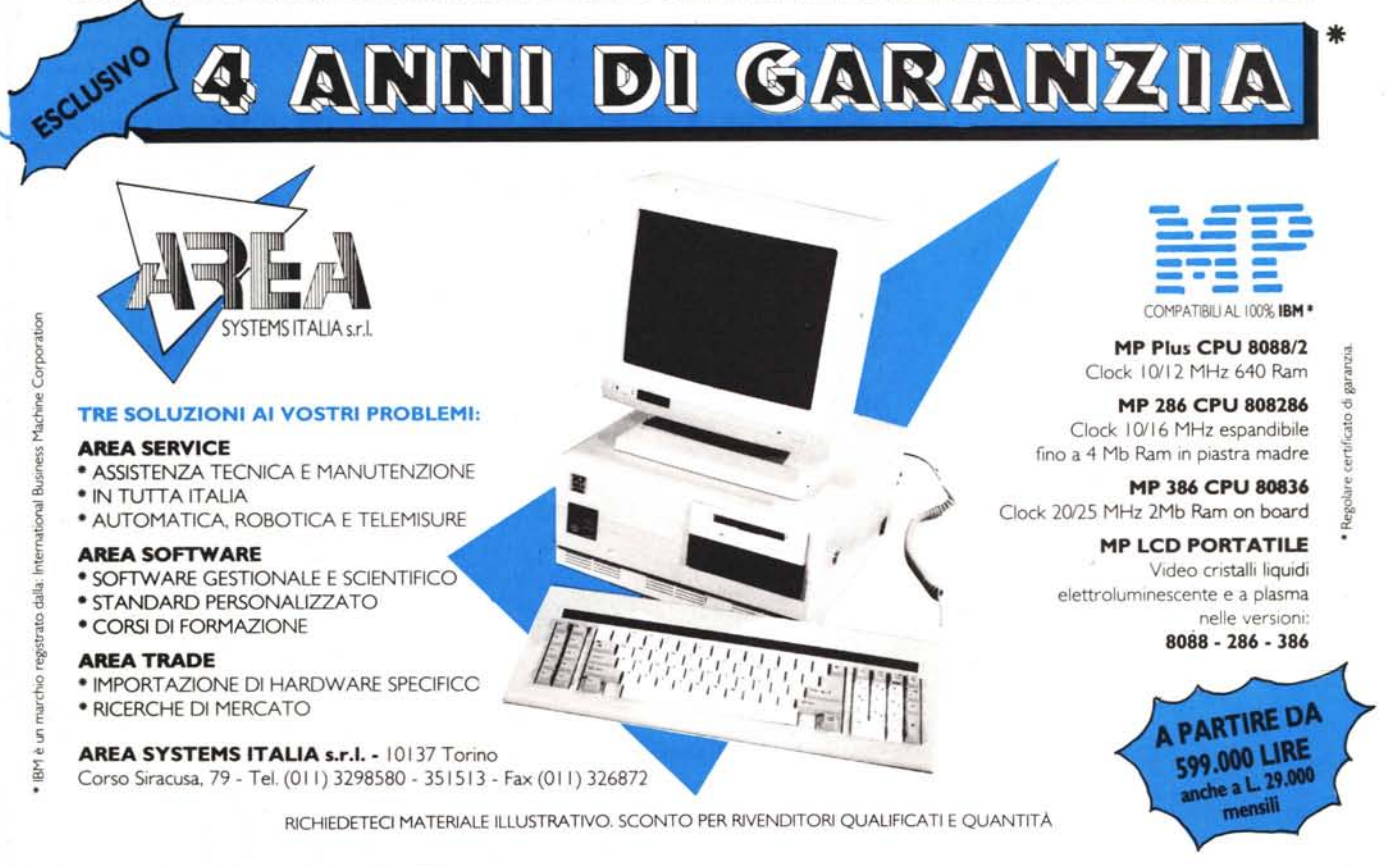